## **Corrections & Updates**

## SC Analyser 2005

April 2005, p. 34, 030451-1

Several readers have reported difficulties with the configuration bits to set up in the PIC. The confusion is owing to poorly defined standards at Microchip. Because all status bits are at '1' with a new processor, there are options where '1' means 'enabled', while for other options it means 'disabled'. To add to the confusion, some programmer systems (including the one currently in use at Elektor labs) employ the notation 'on' and 'off'.

The essential options are the oscillator, watchdog timer, lowvoltage programming and in-circuit debugger. The following list provides the desired state for each option, where '0' = unprogrammed and '1' = programmed.

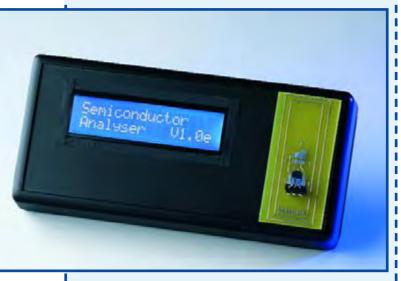

**Options:** 

bit 13, CP: Flash Program Memory Code Protection

bit 11, DEBUG: In-Circuit Debugger Mode bit; 1 bit 10-9, WRT1:

WRTO Flash Program Memory Write

Enable bits; 11

Data EEPROM Memory Code Protection bit 8, CPD:

bit; 1

Low-Voltage (Single-Supply) In-Circuit bit 7, LVP:

Serial Programming Enable bit; 1

bit 6, BOREN: Brown-out Reset Enable bit; 1 bit 3, PWRTEN: bit 2, WDTEN: Power-up Timer Enable bit; 0 Watchdog Timer Enable bit; 0

FOSCO: Oscillator Selection bits; 11 bit 1-0, FOSC1:

## **DDS RF Signal Generator**

October 2003, p. 14, 020299-1

Pin 6 of IC3 is erroneously connected to the +9~V supply rail. The relevant IC input is however designed to handle logic levels with a maximum High level of +5 V. Although the IC will not take damage from the +9 V level applied, it is recommended to cut the relevant connection and wire pin 6 to the +5 V supply rail.